# **4.2.7.1 Common Constants and Types**

The following declarations of constants and types are used by the frame transmission and reception sections of each CSMA/CD sublayer:

```
const
   addressSize = ...; \{48 \text{ bits in compliance with } 3.2.3\}lengthOrTypeSize = 16; {in bits}
   clientDataSize = ...; {MAC client Data, see 4.2.2.2a}}}
   padSize = ...; {in bits, = max (0, \text{minFrameSize} \times \text{addressSize})+ lengthSize + clientDataSize + crcSize))}.
   dataSize = ...; \{ = clientDataSize + padSize \}crcSize = 32; {32 bit CRC = 4 octets}
   frameSize = ...; \{ = 2 \times \text{addressSize} + \text{lengthOrTypeSize} + \text{dataSize} + \text{crcSize}, \}see 4.2.2.2a)}
   minFrameSize = ...; {in bits, implementation-dependent, see 4.4}
   maxFrameSize = ... ; {in octets, implementation-dependent, see 4.4}
   extendSize = ...; {in bits, implementation-dependent, see 4.4}
   extensionBit = ...; {a new type of non-data bit}
   minTypeValue = 1536; {minimum value of the Length/Type field for Type interpretation}
   maxValidFrame = maxFrameSize x addressSize + lengthOrTypeSize + crSize / 8;
                      {in octets, the maximum length of the MAC client data field. This constant
                      is defined for editorial convenience, as a function of other constants}
   slotTime = ...; {unit of time for collision handling, implementation-dependent, see 4.4}
   preambleSize = ... ; {in bits, physical-medium-dependent}
   sfdSize = 8; {8 bit start frame delimiter}
   headerSize = ...; {sum of preambleSize and sfdSize}
type
   Bit = 0.1;
   AddressValue = array [1..addressSize] of Bit;
   LengthOrTypeValue = array [1..lengthOrTypeSize] of Bit;
   DataValue = array [1..dataSize] of Bit;
   CRCValue = array [1..crcSize] of Bit;
   PreambleValue = array [1..preambleSize] of Bit;
   SfdValue = array [1..sfdSize] of Bit;
   ViewPoint = (fields, bits); {Two ways to view the contents of a frame}
   HeaderViewPoint = (headerFields, headerBits);Frame = record {Format of Media Access frame}
      case view: ViewPoint of
         fields: (
            destinationField: AddressValue;
            sourceField: AddressValue;
            lengthOrTypeField: LengthOrTypeValue;
            dataField: DataValue;
            fcsField: CRCValue);
         bits: (contents: array [1..frameSize] of Bit)
      end; {Frame}
  Header = record {Format of preamble and start frame delimiter}
     case headerView : HeaderViewPoint of
        headerFields : (
            preamble : PreambleValue;
            sfd : SfdValue);
        headerBits : (
            headerContents : array [1..headerSize] of Bit)
```
 $\blacksquare$ 

I

*end*; {defines header for MAC frame}

# **4.2.7.2 Transmit state variables**

The following items are specific to frame transmission. (See also 4.4.)

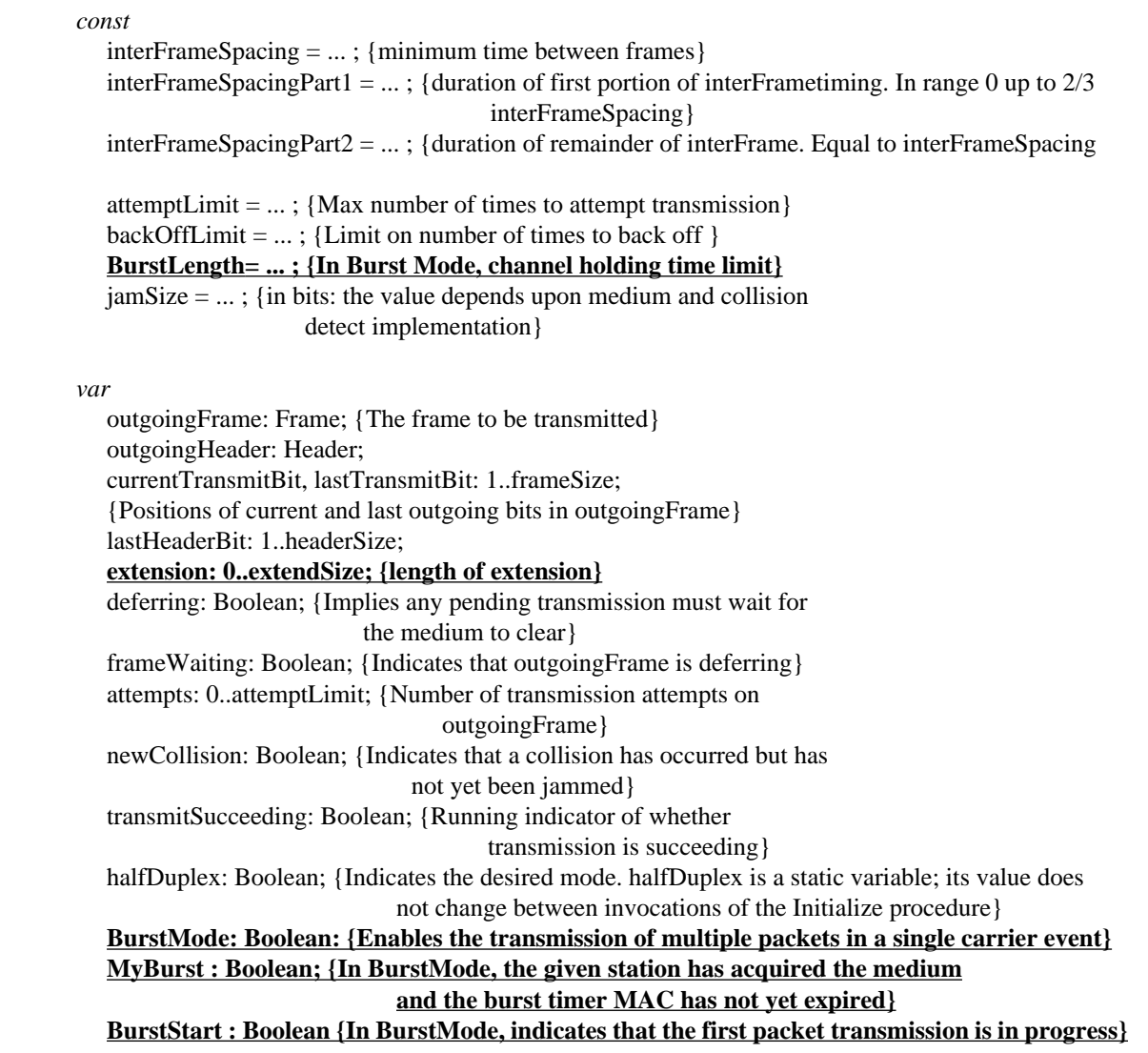

### **4.2.7.3 Receive state variables**

The following items are specific to frame reception. (See also 4.4.)

*var*

incomingFrame: Frame; {The frame being received} currentReceiveBit: 1..frameSize; {Position of current bit in incomingFrame} receiving: Boolean; {Indicates that a frame reception is in progress} excessBits: 0..7; {Count of excess trailing bits beyond octet boundary} receiveSucceeding: Boolean; {Running indicator of whether reception is succeeding} validLength: Boolean; {Indicator of whether received frame has a length error} exceedsMaxLength: Boolean; {Indicator of whether received frame has a length

longer than the maximum permitted length} **extendCount: 0..extendSize; {count of the extension bits at end of frame} newBurst: Boolean; {In BurstMode, indicates whether this is the first frame of a burst} FrameOver : Boolean; (In BurstMode, indicates the end of a frame within a burst}**

# **4.2.7.4 Summary of interlayer interfaces**

a) The interface to the LLC sublayer, defined in 4.3.2, is summarized below:

```
type
```
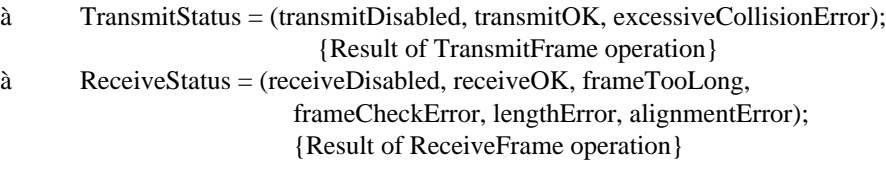

*function* TransmitFrame ( destinationParam: AddressValue; sourceParam: AddressValue; lengthOrTypeParam: LengthOrTypeValue; dataParam: DataValue): TransmitStatus; {Transmits one frame}

*function* ReceiveFrame (

*var* destinationParam: AddressValue; *var* sourceParam: AddressValue; *var* lengthOrTypeParam: LengthOrTypeValue; *var* dataParam: DataValue): ReceiveStatus; {Receives one frame}

b) The interface to the Physical Layer, defined in 4.3.3, is summarized in the following:

*var*

receiveDataValid: Boolean; {Indicates incoming bits} carrierSense: Boolean; {In half-duplex mode, indicates that transmissions should defer} transmitting: Boolean; {Indicates outgoing bits} wasTransmitting: Boolean; {Indicates transmission in progress or just completed} collisionDetect: Boolean; {Indicates medium contention} *procedure* TransmitBit (bitParam: Bit); {Transmits one bit} *function* ReceiveBit: Bit; {Receives one bit} *procedure* Wait (bitTimes: integer); {Waits for indicated number of bit-times}

# **4.2.7.5 State variable initialization**

The procedure Initialize must be run when the MAC sublayer begins operation, before any of the processes begin execution. Initialize sets certain crucial shared state variables to their initial values. (All other global variables are appropriately reinitialized before each use.) Initialize then waits for the medium to be idle, and starts operation of the various processes.

**NOTE: If in half-duplex operation the Initialize procedure waits for the medium to become idle, and then immediately starts the other processes, the Deference process will be unaware of the activity and hence will not generate the required interFrame gap. Thus there is a risk that the first frame transmission will violate the interFrame spacing requirement unless the Initialize procedure waits for a deference interval during startup.**

If Layer Management is implemented, the Initialize procedure shall only be called as the result of the initializeMAC action (5.2.2.2.1).

```
procedure Initialize;
begin
   frameWaiting := false;
   deferring := false;newCollision := false;
   transmitting := false; {In interface to Physical Layer; see below}
   receiving := false;if BurstMode then
  begin
     MyBurst := false;
     newBurst := true
   end;
   while carrierSense do nothing;
   {Start execution of all processes; see NOTE above.}
end; {Initialize}
```
## **4.2.8 Frame transmission**

The algorithms in this subclause define MAC sublayer frame transmission. The function TransmitFrame implements the frame transmission operation provided to the MAC client:

```
function TransmitFrame (
   destinationParam: AddressValue;
   sourceParam: AddressValue;
   lengthOrTypeParam: LengthOrTypeValue;
   dataParam: DataValue): TransmitStatus;
procedure TransmitDataEncap; ... {nested procedure; see body below}
begin
   if transmitEnabled then
   begin
     TransmitDataEncap;
     TransmitFrame := TransmitLinkMgmt
   end
   else TransmitFrame := transmitDisabled
end; {TransmitFrame}
```
If transmission is enabled, TransmitFrame calls the internal procedure TransmitDataEncap to construct the frame. Next, TransmitLinkMgmt is called to perform the actual transmission. The TransmitStatus returned indicates the success or failure of the transmission attempt.

TransmitDataEncap builds the frame and places the 32-bit CRC in the frame check sequence field:

```
procedure TransmitDataEncap;
begin
   with outgoingFrame do
  begin {assemble frame}
     view := fields:
     destinationField := destinationParam;
     sourceField := sourceParam;
     lengthOrTypeField: = lengthOrTypeParam;
     dataField := ComputePad (dataParam);
     fcsField := CRC32(outgoingFrame);
     view := bitsend {assemble frame}
```

```
with outgoingHeader do
   begin
      headerView: = headerFields;
      preamble: = ...; \{ * \hat{0}1010...10, \tilde{0} \text{ LSB to MSB* } \}sfd: = ...; \{\ast ô10101011,õ LSB to MSB*}
      headerView: = headerBits
   end
end; {TransmitDataEncap}
```
ComputePad appends an array of arbitrary bits to the LLCdataField to pad the frame to the minimum frame size.

```
function ComputePad(
   var dataParam:DataValue) :DataValue;
begin
   ComputePad: = {Append an array of size padSize of arbitrary bits to the MAC client dataField }
end;{ComputePadParam}
```
TransmitLinkMgmt attempts to transmit the frame. In half-duplex mode, it first defers to any passing traffic. In half-duplex mode, if a collision occurs, transmission is terminated properly and retransmission is scheduled following a suitable backoff interval:

```
function TransmitLinkMgmt: TransmitStatus;
begin
    attempts := 0; transmitSucceeding := false;
    lateCollisionCount := 0;
    deferred := false; {initialize}
    excessDefer := false;
    if BurstMode then {Check to see if BurstTimer has expired}
       MyBurst := MyBurst and BurstTimer(BurstLength);
       frameWaiting := MyBurst {since BurstMode implies halfDuplex}
    end;
    while (attempts<attemptLimit) and (not transmitSucceeding) do
    begin {loop}
       {If MyBurst is set, then go straight to transmission without checking deference. Otherwise . . .}
       if not (BurstMode and MyBurst) then
       begin
          if attempts>0 then BackOff;
          if halfDuplex then frameWaiting := true;
          while deferring do {defer to passing frame, if any<sup>*</sup> }
à if halfDuplex then deferred := true; {or do nothing, without Layer Management}
          if BurstMode then {this will be the first frame in a burst}
          begin
             StartBurstTimer;
             MyBurst := true;
             BurstStart := true
          end {Burst Mode starting a Burst}
       end; {not both BurstMode and MyBurst}
       lateCollisionError := false;
       if halfDuplex then frameWaiting := false;
```
 $\overline{\text{A}}$ . The Deference process ensures that the variable deferring is not true for passing traffic in full-duplex mode.

ı

```
StartTransmit;
       if halfDuplex then
       begin
         while transmitting do WatchForCollision; {cancels MyBurst in a collision}
         if lateCollisionError then
            lateCollisionCount := lateCollisionCount + 1;
         \text{attemps} := \text{attemps} + 1;end {half-duplex mode}
      else {full-duplex mode}
         while transmitting do nothing
    end; {loop}
    if transmitSucceeding then
    begin
       TransmitLinkMgmt := transmitOK;
       if BurstMode then
       begin
         BurstStart := false; {Canõt be the first packet anymore}
         MyBurst := BurstTimer(BurstLength) {Check to see if Burst has expired}
       end
    end
    else TransmitLinkMgmt := excessiveCollisionError;
    LayerMgmtTransmitCounters;
       {update transmit and transmit error counters in 5.2.4.2}
end;{TransmitLinkMgmt}
```
Each time a frame transmission attempt is initiated, StartTransmit is called to alert the BitTransmitter process that bit transmission should begin:

```
procedure StartTransmit;
begin
   currentTransmitBit := 1:
   lastTransmitBit := frameSize;
   transmitSucceeding := true;
   transmitting := true;
   lastHeaderBit: = headerSize
end; {StartTransmit}
```
In half-duplex mode, TransmitLinkMgmt monitors the medium for contention by repeatedly calling Watch-ForCollision, once frame transmission has been initiated:

```
procedure WatchForCollision;
begin
   if transmitSucceeding and collisionDetect then
   begin
      if currentTransmitBit > (minFrameSize - headerSize + extendSize) then
        lateCollisionError := true;
     newCollision := true;
     transmitSucceeding := false;
     if BurstMode then
     begin
        MyBurst := false;
        if not BurstStart then
           lateCollisionError := true {Every collision is late, unless it hits the first packet in a
```

```
burst}
```
 $\mathbf I$ 

*end end end*; {WatchForCollision}

WatchForCollision, upon detecting a collision, updates newCollision to ensure proper jamming by the Bit-Transmitter process. The current transmit bit number is checked to see if this is a late collision. If the collision occurs later than a collision window of **slotTime bits 512 bit times** into the packet, it is considered as evidence of a late collision. The point at which the collision is received is determined by the network media propagation time and the delay time through a station and, as such, is implementation-dependent (see 4.1.2.2). An implementation may optionally elect to end retransmission attempts after a late collision is detected.

After transmission of the jam has been completed, if TransmitLinkMgmt determines that another attempt should be made, BackOff is called to schedule the next attempt to retransmit the frame.

```
function Random (low, high: integer): integer;
begin
   Random := ...{uniformly distributed random integer r such that low
end; {Random}
```
BackOff performs the truncated binary exponential backoff computation and then waits for the selected multiple of the slot time.

```
procedure BackOff;
begin
   if attempts = 1 then maxBackOff := 2else if attempts
   then maxBackOff := maxBackOff x 2;
   Wait(slotTime x Random(0, maxBackOff))
end; {BackOff}
```

```
procedure StartBurstTimer;
  begin
     {reset an independent realtime timer and start it timing}
  end; {StartBurstTimer}
```
*function* **BurstTimer (**

*begin*

**{return the value true if the specified number of microseconds have not elapsed since the most recent invocation of StartBurstTimer, otherwise return the value false}** *end***; {BurstTimer}**

The Deference process runs asynchronously to continuously compute the proper value for the variable deferring. **Note that, in the case of half-duplex burst mode, deferring remains true across the entire burst.**

*process* Deference; *begin if* halfDuplex *then cycle*{half-duplex loop} *while not* carrierSense *do* nothing; {watch for carrier to appear} deferring := true; {delay start of new transmissions} wasTransmitting:=transmitting; *while* carrierSense or transmitting *do* wasTransmitting: = wasTransmitting or transmitting;

```
if wasTransmitting then
        begin
           StartRealTimeDelay; {time out first part interframe gap}
           while RealTimeDelay(interFrameSpacingPart1) do nothing
        end
     else
        begin
           StartRealTimeDelay;
           repeat
           while carrierSense do StartRealTimeDelay
           until not RealTimeDelay(interFrameSpacingPart1)
        end;
     StartRealTimeDelay; {time out second part interframe gap}
      while RealTimeDelay(interFrameSpacingPart2) do nothing;
     deferring: = false; {allow new transmissions to proceed}
     while frameWaiting do nothing {allow waiting transmission if any}
   end {half-duplex loop}
   else cycle {full-duplex loop}
      while not transmitting do nothing; {wait for the start of a transmission}
     deferring := true; {inhibit future transmissions}
      while transmitting do nothing; {wait for the end of the current transmission}
     StartRealTimeDelay; {time out an interframe gap}
      while RealTimeDelay(interFrameSpacing) do nothing;
      deferring := false {donõt inhibit transmission}
   end {full-duplex loop}
end; {Deference}
procedure StartRealTimeDelay
```
*begin*

{reset the realtime timer and start it timing} *end*; {StartRealTimeDelay}

#### *function* RealTimeDelay (

*begin*

{return the value true if the specified number of microseconds have not elapsed since the most recent invocation of StartRealTimeDelay, otherwise return the value false} *end*; {RealTimeDelay}

The BitTransmitter process runs asynchronously, transmitting bits at a rate determined by the Physical Layerõs TransmitBit operation:

```
process BitTransmitter;
begin
  cycle {outer loop}
     if transmitting then
     begin {inner loop}
        if halfDuplex then extension := 0;
        PhysicalSignalEncap; {Send preamble and start of frame delimiter}
        while transmitting do
        begin
           if halfDuplex and (currentTransmitBit > lastTransmitBit) then
           begin
              transmitBit(extensionBit);
```
I

```
extension := extension + 1
           end
           else
              TransmitBit(outgoingFrame[currentTransmitBit]);
                          {send next bit to Physical Layer}
           if newCollision then StartJam else NextBit
        end;
     end; {inner loop}
     else {not transmitting}
        if BurstMode and MyBurst then
        begin
           InterFrameSignalEncap; {continue extended carrier across a standard
                               interframe spacing}
           MyBurst := MyBurst and frameWaiting {End the burst unless another
                                           frame is available}
        end
   end; {outer loop}
end; {BitTransmitter}
procedure PhysicalSignalEncap;
begin
   while currentTransmitBit
   begin
     TransmitBit(outgoingHeader[currentTransmitBit]);
```

```
{transmit header one bit at a time}
  currentTransmitBit := currentTransmitBit + 1end;
if newCollision then StartJam else
currentTransmitBit := 1
```

```
end; {PhysicalSignalEncap}
```
## *procedure* **InterFrameSignalEncap;** *begin* **{transmit 96 bits of ExtensionBit}**

*end***;**

```
procedure NextBit;
begin
   currentTransmitBit := currentTransmitBit+1;
   transmitting := (currentTransmitBit
   if halfDuplex and not (BurstMode and not BurstStart) then {carrier extension may be required}
       transmitting := transmitting or (currentTransmitBit <= (minFrameSize + extendSize))
end; {NextBit}
procedure StartJam;
begin
```

```
currentTransmitBit := 1;
  lastTransmitBit := iamSize;newCollision := false
end; {StartJam}
```
BitTransmitter, upon detecting a new collision, immediately enforces it by calling StartJam to initiate the transmission of the jam. The jam should contain a sufficient number of bits of arbitrary data so that it is assured that both communicating stations detect the collision. (StartJam uses the first set of bits of the frame up to jamSize, merely to simplify this program).

# **4.2.9 Frame Reception**

The algorithms in this subclause define CSMA/CD Media Access sublayer frame reception.

The procedure ReceiveFrame implements the frame reception operation provided to the MAC client:

```
function ReceiveFrame (
     var destinationParam: AddressValue;
     var sourceParam: AddressValue;
     var lengthOrTypeParam: LengthOrTypeValue;
     var dataParam: DataValue): ReceiveStatus;
  function ReceiveDataDecap: ReceiveStatus; ... {nested function; see body below}
begin
   if receiveEnabled then
   repeat
     ReceiveLinkMgmt;
     ReceiveFrame := ReceiveDataDecap;
   until receiveSucceeding
   else
     ReceiveFrame := receiveDisabled
end; {ReceiveFrame}
```
If enabled, ReceiveFrame calls ReceiveLinkMgmt to receive the next valid frame, and then calls the internal procedure ReceiveDataDecap to return the frameõs fields to the MAC client if the frameõs address indicates that it should do so. The returned ReceiveStatus indicates the presence or absence of detected transmission errors in the frame.

*function* ReceiveDataDecap: ReceiveStatus;

```
à var status : ReceiveStatus; {holds receive status information}
    begin
à with incomingFrame do
à begin
\lambda view := fields;
         receiveSucceeding := RecognizeAddress (incomingFrame, destinationField);
         receiveSucceeding := LayerMgmtRecognizeAddress (destinationField);
à if receiveSucceeding then
         begin {disassemble frame}
            destinationParam := destinationField;
            sourceParam := sourceField;
            lengthOrTypeParam: = lengthOrTypeField;
            dataParam := RemovePad (lengthOrTypeField, dataField);
            exceedsMaxLength := ...; {check to determine if receive frame size exceeds the
                                maximum permitted frame size (maxFrameSize)}
            if exceedsMaxLength then status := frameTooLong
            else
            if fcsField = CRC32 (incomingFrame) then
           begin
à if validLength then ReceiveDataDecap: = receiveOK
à else status: = lengthError
           end
            else
           begin
```

```
à if excessBits = 0 then ReceiveDataDecap := frameCheckError
à else status := alignmentError
           end;
           LayerMgmtReceiveCounters(status);
              {update receive and receive error counters in 5.2.4.3}
           view: = bitsend {disassemble frame}
à end; {with incomingFrame}
à ReceiveDataDecap := status
   end; {ReceiveDataDecap}
   function RecognizeAddress (address: AddressValue): Boolean;
   begin
```
RecognizeAddress := ... {Returns true for the set of physical, broadcast, and multicast-group addresses corresponding to this station}

```
end;{RecognizeAddress}
```
The function RemovePad strips any padding that was generated to meet the minFrameSize constraint, if possible. Length checking is provided for Length interpretations of the Length/Type field. For Length/Type field values in the range between maxValidFrame and minTypeValue, the behavior of the RemovePad function is unspecified.

```
function RemovePad(
      var lengthOrTypeParam:LengthOrTypeValue
      var dataParam:DataValue):DataValue;
begin
      if lengthOrTypeParam then
     begin
        validLength:= true; {Donõt perform length checking for Type field interpretations}
        RemovePad := dataParam
      end
      else
     begin
        if lengthOrTypeParam then
        begin
           validLength := {For length interpretations of the Length/Type field, check to determine if
                              value represented by Length/Type field matches the received
                              clientDataSize};
           if validLength then
              RemovePad:={truncate the dataParam (when present) to value
                             represented by lengthOrTypeParam (in octets)
                             and return the result}
           else
              RemovePad:=dataParam
      end
   end
end; {RemovePad}
```
ReceiveLinkMgmt attempts repeatedly to receive the bits of a frame, discarding any fragments from collisions by comparing them to the minimum valid frame size:

*procedure* ReceiveLinkMgmt; *begin repeat*

 $\mathbf I$ 

Π

## **receiveSucceeding := true;**

StartReceive; *while* receiving *do* nothing; {wait for frame to finish arriving} excessBits := frameSize *mod* 8; frameSize := frameSize receiveSucceeding := **receiveSucceeding** *and* (frameSize >= minFrameSize) {reject collision fragments} *until* receiveSucceeding

*end*; {ReceiveLinkMgmt}

*procedure* StartReceive; *begin*

## **currentReceiveBit := 1;**  $receiving := true$ *end*; {StartReceive}

The BitReceiver process runs asynchronously, receiving bits from the medium at the rate determined by the Physical Layerõs ReceiveBit operation, **partitioning them into frames, and optionally receiving them:**

```
process BitReceiver;
   var b : Bit;
begin
  cycle {outer loop}
     if receiveEnabled then
     begin {receive next frame from physical medium}
        currentReceiveBit := 1; {moved here from StartReceive}
        extendCount := 0;
        FrameOver := false;
        PhysicalSignalDecap; {Skip idle and strip off preamble and sfd}
        while receiveDataValid and not FrameOver do
        {inner loop to receive the rest of an incoming frame}
        begin
           b := ReceiveBit; {next bit from physical medium}
           if b = extensionBit then
              if newBurst then {first frame may have needed carrier extension}
                if (currentReceiveBit + extendCount) > (minFrameSize + extendSize) then
                begin {extension is finished}
                     newBurst := false;
                     FrameOver := true
                end
                else {extension is not finished}
                     extendCount := extendCount + 1
              else {remaining frames do not use carrier extension, this is interframe spacing}
                FrameOver := true
           else {next bit is not an extensionBit}
           begin
              if receiving then {append bit to frame}
                incomingFrame[currentReceiveBit] := b;
              newBurst := newBurst and
                 (currentReceiveBit + extendCount) < (minFrameSize + extendSize);
              currentReceiveBit := currentReceiveBit + 1end {not an extensionBit}
        end; {inner loop}
        receiving := false;
```

```
frameSize := currentReceiveBit
        receiveSucceeding := not newBurst
     end {enabled}
  end {outer loop}
end; {BitReceiver}
```
*procedure* PhysicalSignalDecap;

*begin*

I

{Receive one bit at a time from physical medium until a valid sfd is detected, discard bits and return. **In BurstMode, set newBurst := true when ReceiveDataValid is false, and treat an extensionBit like an idle if newBurst is false** }

*end*; {PhysicalSignalDecap}